OFFICE OF POLICY, PROCEDURES, AND TRAINING

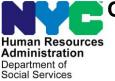

James K. Whelan, Executive Deputy Commissioner

Adam Waitzman, Assistant Deputy Commissioner

Office of Procedures

# POLICY BULLETIN #19-16-OPE

**REVISION TO THE RENTAL ASSISTANCE UNIT REFERRAL PROCESS** 

(This Policy Bulletin Replaces PB #16-55-OPE)

| <b>Date:</b><br>March 22, 2019 | Subtopic(s):<br>Preparation of RAU packet                                                                                                    |  |  |  |  |
|--------------------------------|----------------------------------------------------------------------------------------------------|--|--|--|--|
|                                | Revisions to the Original Policy Bulletin:                                                                                                    |  |  |  |  |
|                                | This policy bulletin has been revised to:                                                                                                    |  |  |  |  |
|                                | <ul> <li>Increase the number of months of rent/mortgage/property tax arrears that may be paid from four (4) to six (6) for individuals applying <u>only</u> for a one-shot deal (OSD);</li> <li>Increase the rent/mortgage/property tax arrears to the <b>actual</b> rent up to \$7,200 for up to six (6) months for individuals applying <u>only</u> for a OSD;</li> <li>Include applications for Emergency Assistance to Adults (EAA) in the above <u>two</u> criteria;</li> <li>Identify when staff at the Job Center will process a rent/mortgage arrears OSD request without a referral to the Homeless Diversion Unit (HDU) or the RAU;</li> <li>Identify when rental/mortgage arrears OSD requests should be referred to the RAU;</li> <li>Identify when rental/mortgage arrears OSD requests should be referred to both HDU and RAU.</li> </ul> |  |  |  |  |
|                                | Purpose:                                                                                                    |  |  |  |  |
|                                | The purpose of this policy bulletin is to inform Job Center, Case<br>Management Unit (CMU), Homelessness Diversion Unit (HDU), and<br>RAU staff about changes to the RAU referral process for individuals<br>applying <u>only</u> for a one-shot deal (OSD).                                                                                                    |  |  |  |  |
|                                | The RAU referral process for individuals applying for rent in advance,<br>new apartment expense, moving expense, and assistance with rent,<br>mortgage or property tax arrears who are also applying for ongoing<br>assistance will be handled separately from those applying <u>only</u> for a<br>OSD.                                                                                                    |  |  |  |  |

| New                                                                                               | I. One Shot Deal Only Cases                                                                                                    |  |  |  |  |
|---------------------------------------------------------------------------------------------------|----------------------------------------------------------------------------------------------------|--|--|--|--|
| New                                                                                               | Beginning February 19, 2019, the CMU JOS/Worker will only refer<br>housing-related arrears requests to HDU when certain indicators for the<br>request being considered complex are present. All categories of<br>emergency assistance (EAF, ESNA and EAA) where a OSD is<br>requested would follow the new OSD processing guidelines.                                       |  |  |  |  |
|                                                                                                   | A. Cases Handled by CMU and not Referred to HDU or RAU                                                                                                    |  |  |  |  |
| Housing-related <b>OSD</b><br>only arrears requests<br>not referred to HDU<br>and RAU             | CMU JOS/Workers will continue to process housing-related <u>OSD only</u> arrears requests <i>without</i> referral to HDU and RAU in the following instances:                                                                                                    |  |  |  |  |
|                                                                                                   | <ul> <li>It is <u>not</u> complex (as defined on pages 2-3 of this procedure); and</li> <li>Rent arrears, mortgage arrears, or property taxes are at or below <u>agency level</u> for six (6) months or less; and</li> <li>Applicant did not receive a housing-related arrears grant in the past 2 years/24 months</li> </ul>                                               |  |  |  |  |
|                                                                                                   | B. Cases Referred Directly from CMU to RAU                                                                                                    |  |  |  |  |
| Housing-related <b>OSD</b><br><b>only</b> arrears requests<br>referred directly to<br>the RAU.    | CMU JOS/Workers will refer housing-related <u>OSD only</u> arrears requests directly to RAU in the following instances:                                                                                                    |  |  |  |  |
| Revisions                                                                                         | <ul> <li>It is not complex; and</li> <li>Is more than six (6) months at or below agency level; or</li> <li>Is for up to six (6) months <u>actual rent</u>, up to \$7,200; and</li> <li>It is a first time request or the applicant did not receive a housin related grant for rent arrears, mortgage arrears, or property taxe within the past 2 years/24 months</li> </ul> |  |  |  |  |
|                                                                                                   | C. Cases Referred From CMU to HDU then to RAU                                                                                                    |  |  |  |  |
| Housing-related <b>OSD</b><br><b>only</b> arrears requests<br>referred to HDU and<br>then to RAU. | CMU JOS/Workers will refer housing-related <u>OSD only</u> arrears requests to HDU who will then refer to RAU in the following instances:                                                                                                    |  |  |  |  |
| Revisions                                                                                         | <ul> <li>Rent arrears, mortgage arrears, or property taxes for more than six (6) months of actual rent; or</li> <li>The arrears are for more than \$7,200 dollars; or</li> <li>Received a shelter-related arrears grant within the last 24 months; or</li> </ul>                                                                                                    |  |  |  |  |
| See <u>PB #19-07-SYS</u><br>CA POS Release<br>Notes Version 23.1                                  | <ul> <li>The arrears request is determined to be complex in nature,<br/>regardless of amount, timeframe or past request. Complex is<br/>defined as:</li> </ul>                                                                                                    |  |  |  |  |

| New                                          | <ul> <li>Hold over court case</li> <li>Marshall's Notice of Eviction</li> <li>Post-Eviction case</li> <li>Foreclosure case</li> <li>Reverse mortgage case</li> <li>Property tax arrears or tax liens case</li> <li>No future ability to pay</li> <li>Not on the lease/not the primary tenant</li> <li>City subsidy cases (City FEPS, HOME, LINC, SEPS)</li> <li>Other subsidy cases (FEPS, NYCHA, Section 8)</li> <li>Failing the poverty level test for EAF and ESNA</li> </ul> II. RAU Referral Process in POS for Rental, Mortgage, or |  |  |  |
|----------------------------------------------|----------------------------------------------------------------------------------------------------|--|--|--|
| One Shot Deals Only                          | Property Tax Arrears for One Shot Deal Applicants Only                                                                                                    |  |  |  |
|                                              | The instructions in this section are for applications for arrears requests where the applicant is <u>not</u> also applying for ongoing assistance.                                                                                                    |  |  |  |
|                                              | A. Referrals from CMU Directly to RAU                                                                                                    |  |  |  |
|                                              | Designated CMU JOS/Workers will refer OSD cases, when appropriate, to RAU.                                                                                                    |  |  |  |
| New<br>OSD cases referred<br>from FIA to RAU | When an applicant is requesting an emergency grant for rent arrears,<br>the JOS/Worker must access the <b>Single Issuance (SI) Grant Requests</b><br><b>Task List</b> in the <b>Non-Food Emergency/Special Grant Activity</b> POS to<br>record the request.                                                                                                    |  |  |  |
|                                              | For cases referred from FIA to RAU, the JOS/Worker must send the case to the Supervisor using the <b>Non-Food Emergency /Special Grant Activity</b> .                                                                                                    |  |  |  |
| New                                          | New questions and indicators were added to the rent and mortgage arrears window to determine whether the OSD case should be routed to RAU.                                                                                                    |  |  |  |
| New                                          | A new routing decision alert field was added in POS to determine if the CMU JOS/Worker will have to refer the case to RAU. The routing decision is based on the responses to the questions and indicators from the above screens as well as information about the applicant's income, resources, and if they receive a rental subsidy.                                                                                                    |  |  |  |
|                                              | The CMU worker will click on this button to run the rules for routing indicators and system look-ups. Once the JOS/Worker clicks on this button, a message will appear in the routing Decision Alert box. The message will tell the Worker if the case should be referred to RAU based on the criteria in Section I (B) of this procedure.                                                                                                    |  |  |  |

|                                                                             | Arrears Amount       Period From       Period To       Months of Arrears         Image: Construction of the construction of the construction o |  |  |  |  |
|-----------------------------------------------------------------------------|----------------------------------------------------------------------------------------------------|--|--|--|--|
|                                                                             | The Supervisor will refer the case to the RAU via the <b>Non-Food Emergency /Special Grant Activity</b>                                                                                                    |  |  |  |  |
| Viewing the RAU<br>approval/disapproval<br>in POS                           | The CMU JOS/Worker must then access the case via the <b>RAU</b><br><b>Recommendation to HDU</b> queue, review the RAU determination in the<br><b>Grants</b> tab of the <b>Request Action</b> window.                                                                                                    |  |  |  |  |
|                                                                             | If the RAU denies the request for shelter arrears the CMU Worker will process the denial and provide the appropriate notice to the applicant/participant.                                                                                                    |  |  |  |  |
|                                                                             | B. Referrals from CMU to HDU then to RAU                                                                                                    |  |  |  |  |
|                                                                             | Designated CMU JOS/Workers will refer OSD cases, when appropriate to HDU. When necessary HDU supervisors will refer OSD cases from HDU to RAU through POS. Please refer to the POS HDU Instructions (Attachment B) for more information on the referral process.                                                                                                    |  |  |  |  |
|                                                                             | <b>Note</b> : Depending on the Center, the CMU acting as HDU should continue to process rental assistance requests in POS for the kind and number of cases as described on page 6 of this procedure, and refer to RAU as instructed on page 3 of this procedure.                                                                                                    |  |  |  |  |
| <b>Update</b><br>Use of the Non-Food<br>Emergency/Special<br>Grant Activity | When an applicant/participant is requesting an emergency grant for rent arrears, the JOS/Worker must access the <b>Single Issuance (SI) Grant Requests Task List</b> in the <b>Non-Food Emergency/Special Grant Activity</b> POS to record the request.                                                                                                    |  |  |  |  |

After completing **Tasks 1** through **5**, the case must be referred to HDU using the **In-Center Referral** at **Task 6 (Outstanding Requests)** from the **Single Issue (SI) Grant Requests Task List**.

**Note**: The JOS/Worker must refer the applicant to HDU for an interview regarding the shelter arrears request if the case is complex as described on page 3 of this procedure.

New questions and indicators were added to the rent and mortgage arrears window to determine if the OSD case should be routed to HDU.

New

#### New

[SHELTER (HOUSING) EXPENSES East 100is Window Help Yes Do You (Or Anyone Who Lives With You) Have A Rent, Mortgage Or Other Shelter Expenses 6 . Do You (Or Anyone Who Lives With You) Have A Heat Bill Separate From Your Rent Or Shelter Exp C Do You (Or Anyone Who Lives With You) Have An Electricity And/Or Gas Bill Separate From Your Rent Or Do You (Or Anyone Who Lives With You) Pay For Air Conditioning In Your Electric Bill Sep An Additional Charge In Your Rent For The Use Of Your Air Conditioner? Do You (Or Anvone Who Lives With You) Have Other Utilities (Water, ETC.) Bill Separate Fr Does Any Person, Group Or Organization Outside The Household Pay Any Of The Housel es Any Person Living In The Household Who Is Not Applying, Pay Any Of Your Household Ex There Rent Mortgage or Tax Arrears? • Do You (Or Anyone Who Lives With You) Have Utility/Telephone Installation Fees Separate From Your Rent Or Mortga C Did the household receive HEAP payments totaling greater than \$20 in the current month or in the immediately preceding 12 

Previous

Next

#### New

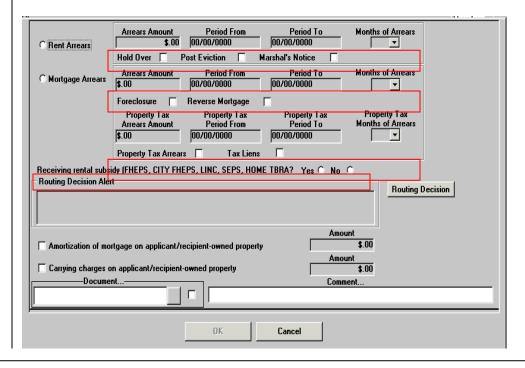

Spanish

New

A new routing decision alert field was added in POS to determine if the CMU JOS/Worker will have to refer the applicant to HDU. The routing decision is based on the responses to the questions and indicators from the above screens as well as information about the applicant's income, resources, and if they receive a rental subsidy.

| New |
|-----|
|-----|

| C Rent Arrears                                                                                                    | Arrears Amount S.00 Hold Over                          | Period From<br>00/00/0000<br>Post Eviction                    | Period To OU/00/0000 Marshal's Notice   | Months of Arrears                 |          |
|----------------------------------------------------------------------------------------------------|--------------------------------------------------------|---------------------------------------------------------------|-----------------------------------------|-----------------------------------|----------|
| C Mortgage Arrears                                                                                                    | Arrears Amount<br>\$.00                                | Period From<br>00/00/0000                                     | Period To<br>00/00/0000                 | Months of Arrears                 |          |
|                                                                                                    | Foreclosure<br>Property Tax<br>Arrears Amount<br>\$.00 | Reverse Mortgage<br>Property Tax<br>Period From<br>00/00/0000 | Property Tax<br>Period To<br>00/00/0000 | Property Tax<br>Months of Arrears |          |
|                                                                                                    | Property Tax Arrear                                    | rs 🔲 🛛 Tax Lien:                                              | s 🗆                                     |                                   |          |
| Receiving rental subsidy (FHEPS, CITY FHEPS, LINC, SEPS, HOME TBRA? Yes C No C<br>Routing Decision Alert Routing Decision |                                                        |                                                               |                                         |                                   |          |
|                                                                                                    |                                                        |                                                               |                                         |                                   | Decision |
|                                                                                                    |                                                        | ecipient-owned proper                                         | Amo<br>ty Amo                           | unt<br>\$.00<br>unt               |          |
| Amortization of mo     Carrying charges a     Docume                                                                      | n applicant/recipient                                  |                                                               | ty Amo                                  | unt<br>\$.00                      |          |
| Carrying charges o                                                                                                    | n applicant/recipient                                  |                                                               | ty Amo                                  | unt<br>\$.00<br>unt<br>\$.00      |          |

New

New

**OSD** cases referred

from FIA to HDU.

The CMU worker will click on this button to run the rules for routing indicators and system look-ups. Once the JOS/Worker clicks on this button a message will appear in the routing Decision Alert box. The message will tell the Worker the reason for the referral to RAU or to HDU then to RAU.

The HDU/CMU JOS/Worker no longer has to input initial eligibility information regarding the grant request during the interview with the applicant. For cases referred from FIA to HDU, the information captured in the rent arrears/mortgage arrears prefills the **Shelter Details** window in the **HDU Intake**.

The HDU/CMU JOS/Worker must prepare, scan, and index the RAU packet as described in the RAU Packet Preparation section on page 9 of this procedure.

The case will appear in the **HDU Supervisor queue** where the Supervisor can assign the case to the HDU/CMU JOS/Worker using the **Assign HDU Intake** functionality.

|                                                                    | Once the case is assigned, the HDU/CMU JOS/Worker must use the <b>HDU Intake Activity</b> to input information regarding the grant request during the interview with the applicant. The HDU/CMU JOS/Worker must prepare, scan, and index the RAU packet as described in the RAU Packet Preparation section on page 9 of this procedure.   |
|--------------------------------------------------------------------|----------------------------------------------------------------------------------------------------|
|                                                                    | After the HDU/CMU JOS/Worker has completed the interview, the activity must be sent to the HDU/CMU Supervisor for review and approval. The HDU/CMU Supervisor must approve or disapprove the information recorded in the HDU Intake Activity via the Approve HDU Intake Activity.                                                         |
|                                                                    | If the activity is approved, the HDU/CMU Supervisor must refer the case<br>to RAU by selecting the <b>Refer to RAU</b> button on the <b>Approval</b><br><b>Elements</b> screen in the <b>Approve HDU Intake Activity</b> . The information<br>entered and approved in POS will be transferred to the Rental<br>Assistance Database (RAD). |
|                                                                    | If the activity is disapproved, the HDU/CMU Supervisor will refer the activity back to the HDU/CMU JOS/Worker for correction and resubmission by selecting the <b>Refer Back to Worker</b> button on the <b>Approval Elements</b> screen.                                                                                                 |
| See <u>PB #12-102-SYS</u><br>for information on<br>RAD             | RAU will review the case using RAD and make a determination on the shelter arrears request. Once a determination has been made in RAD, the case will appear in the <b>RAU Recommendation to HDU</b> queue in POS.                                                                                                    |
| <b>Update</b><br>Viewing the RAU<br>approval/disapproval<br>in POS | The HDU JOS/Worker must access the RAU decision by selecting <b>RAU</b><br><b>Recommendation History</b> from the <b>Clearance</b> menu located in the<br><b>Tools</b> bar or select <b>Referrals and Outcomes</b> in <b>Task 6</b> of the <b>SI</b><br><b>Grants Request</b> window.                                                     |
|                                                                    | If the RAU denies the request for shelter arrears, the HDU Worker will process the denial and provide the appropriate notice to the applicant.                                                                                                    |
|                                                                    | III. New Apartment, Rent in Advance, and Housing Arrears with<br>Ongoing Cash Assistance Requests                                                                                                    |
| Reminder                                                           | The instructions in this section are for applications for new apartment expenses, rent in advance and <u>arrears requests where the applicant is also applying for ongoing Cash Assistance</u> .                                                                                                    |
| Housing related                                                    | A. Housing Related Requests Not Referred to HDU or RAU                                                                                                    |
| Housing related<br>requests not referred<br>to HDU or RAU          | CMU JOS/Workers will continue to process housing-related arrears requests without referral to HDU and RAU in the following instances:                                                                                                    |

|                                                         | <ul> <li>Rent arrears, mortgage arrears, or property tax arrears for cases when: <ul> <li>Four months or less are owed; and</li> <li>The monthly amount owed is at or below the Agency level for the household size</li> </ul> </li> <li>Broker's fee vouchers at or below Agency level, when rent in advance and security deposit is not being requested</li> <li>Security deposit vouchers at or below Agency level rent when the <ul> <li>Applicant is not in receipt of Section 8; and</li> <li>Rent in advance and a broker's fee is not being requested</li> </ul> </li> <li>B. Housing Related Requests Referred Directly to RAU</li> </ul> |  |  |  |
|---------------------------------------------------------|----------------------------------------------------------------------------------------------------|--|--|--|
| Housing related<br>requests referred<br>directly to RAU | CMU JOS/Workers will refer requests directly to RAU in the following instances:                                                                                                    |  |  |  |
|                                                         | <ul> <li>Requests for new apartment first month's rent if it is above the agency maximum rent levels for the household size</li> <li>Requests for rent in advance (and pro rata share, when applicable) for all applicants/participants who receive an HPD Section 8 housing subsidy, if other eligibility factors are met</li> </ul>                                                                                                    |  |  |  |
| Reminder                                                | RAU staff must approve the full first month rent in advance (and pro rata share, when applicable) for <u>all</u> applicants/ participants who receive an HPD Section 8 housing subsidy.                                                                                                    |  |  |  |
| Reminder                                                | Applicants/participants who have NYCHA/Section 8 or who have a non-<br>HPD Section 8 voucher and request rent in advance above the agency<br>maximum will have their eligibility determined by RAU on a case-by-<br>case basis.                                                                                                    |  |  |  |
|                                                         | C. Housing Related Requests Referred to HDU then to RAU                                                                                                    |  |  |  |
| Housing related<br>requests referred to<br>HDU then RAU | CMU JOS/Workers will refer requests to HDU, and then HDU will refer RAU in the following instance:                                                                                                    |  |  |  |
|                                                         | <ul> <li>Requests for Rental arrears above the agency maximum rent<br/>levels for the household size when the client is also applying for<br/>ongoing CA</li> </ul>                                                                                                    |  |  |  |
|                                                         | IV. RAU Referral Process in POS for Requests for Rental<br>Arrears and Ongoing Cash Assistance, Rent in Advance,<br>New Apartment Expense                                                                                                    |  |  |  |
|                                                         | Requests for rental arrears with ongoing assistance, rent in advance<br>and new apartment expenses will follow the referral process for the OSD<br>except:                                                                                                    |  |  |  |

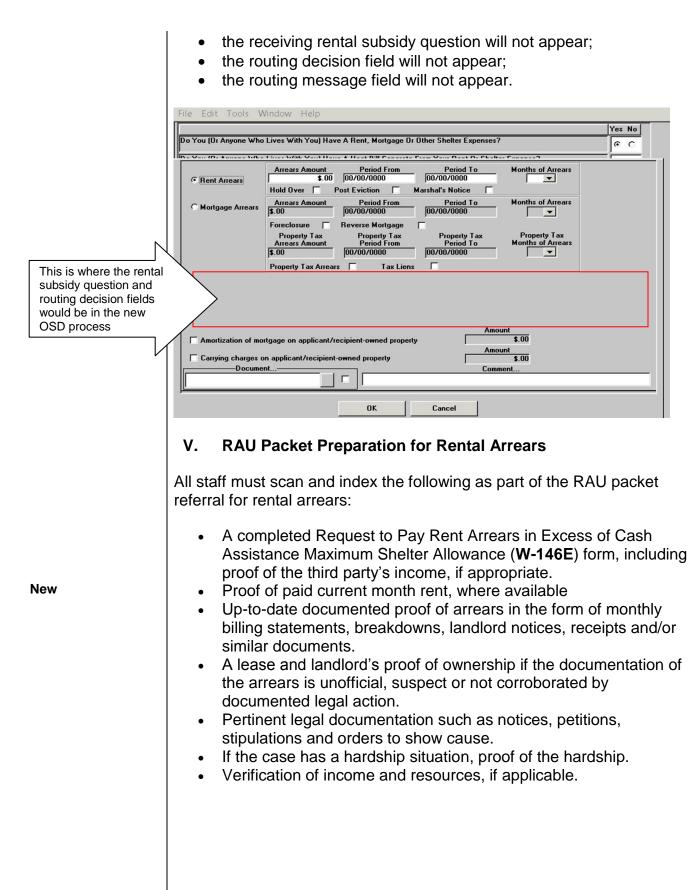

| VI. RAU Packet Preparation for Rent in Advance                                                                                                    |  |  |  |  |
|----------------------------------------------------------------------------------------------------|--|--|--|--|
| CMU JOSs/Workers must scan and index the following as part of the requests for rent in advance and other new apartment expenses:                                                                                                    |  |  |  |  |
| <ul> <li>An explanation of the need to move;</li> <li>A letter of intent to rent requesting the fees needed to secure the apartment;</li> <li>the lease;</li> <li>the broker's license (if applicable);</li> <li>landlord proof of ownership (if dwelling has fewer than six units); and</li> <li>Section 8 voucher (if applicable)</li> </ul>                                                                                                    |  |  |  |  |
| <b>Note</b> : Staff must scan and index the RAU packets for rent arrears and rent in advance <i>prior</i> to referring the case to RAU.                                                                                                    |  |  |  |  |
| Refer to the Preparation of the RAU Packet ( <b>Attachment A</b> ) for a step-<br>by-step description (with screenshots) showing the appearance of<br>scanned images and illustrating how to index all RAU forms and<br>documentation into the HRA OneViewer as a single RAU packet.                                                                                                    |  |  |  |  |
| VII. Approved Request for Rental/Mortgage or Property Tax<br>Arrears                                                                                                    |  |  |  |  |
| If the request is approved by RAU, the RAU Supervisor must give final authorization on the case. Once the request is approved, Notice of Approval of the Request to the Rental Assistance Unit ( <b>W-153Q</b> ) form is completed by RAU via RAD.                                                                                                    |  |  |  |  |
| A blank section on the <b>W-153Q</b> called " <b>Condition to be met by</b><br><b>Applicant/Participant</b> " is where the RAU Worker will enter the<br>conditions to be met for approval.                                                                                                    |  |  |  |  |
| In emergency situations, in which the applicant/participant must provide<br>proof of assistance to the court and the RAU JOS/Worker cannot<br>prepare the shelter allowance checks in a timely manner to prevent an<br>eviction, the RAU JOS/Worker must contact the RAU Director or Deputy<br>Director to obtain the <b>W-153Q</b> . This request should not be made unless<br>an order to show cause is required on a Marshal's notice or post-<br>eviction. The RAU Director/ Deputy Director will make available a copy<br>of the <b>W-153Q</b> , which will be provided to the applicant/participant at<br>court. |  |  |  |  |
|                                                                                                    |  |  |  |  |

**Important**: The RAU JOS/Worker <u>must not</u> utilize from **W-153Q** to notify the applicant/participant of the Agency's decision on the request for rental assistance except in an emergency situation such as when the applicant/participant is required to provide proof of assistance to the Court. Instead, and in all cases, the applicant/participant must be sent the Notice of Decision on Assistance to Meet an Immediate Need or Special Allowance {For Applicants Only} (**W-145HH**) form or Action Taken on Your Request for Emergency Assistance or Additional Allowance {for Participants Only} (**W-137B**) form as appropriate.

#### Update

If an emergency situation exits, the staff may also print the **W-636 Notice of Special Grant** from the HRA OneViewer and give the client as verification of assistance to present to the court.

#### Reminder

See <u>PB #15-74-OPE</u> Revisions to the Centralized Rent Processing Unit Processing of RAU Approvals of Rent Arrears for information on CRPU rental assistance approval processing. Once RAU has approved a request for rent arrears, or mortgage arrears or property tax arrears, RAU will forward the approval for processing by the Centralized Rent Processing Unit. The CMU/HDU JOS/Worker will be able to review the RAU approval but cannot take any actions on those approvals.

## **Denial of Requests for Rental Assistance**

RAU staff will communicate denials of requests for rental assistance to the HDU/CMU JOS/Worker in POS via RAD. The Job Center staff will provide the **Form W-145HH** (for applicants) or **W-137B** (for participants) to the applicant/participant to inform them of the denial.

Effective Immediately

## **Related Items:**

| <u>PB #10-103-SYS</u><br><u>PB #12-102-SYS</u><br><u>PB #15-74-OPE</u> | HRA OneViewer<br>CA POS Release Notes Version 16.3<br>Revisions to the Centralized Rent Processing Unit<br>Processing of RAU Approvals of Rent Arrears |
|------------------------------------------------------------------------|----------------------------------------------------------------------------------------------------|
| <u>PB #19-07-SYS</u>                                                   | CA POS Release Notes Version 23.1                                                                                                    |
| Attachments:                                                           |                                                                                                    |
| Attachment A                                                           | Preparation of the RAU Packet                                                                                                    |
| Attachment B                                                           | POS HDU Instructions                                                                                                    |
| W-146E                                                                 | Request to Pay Rent Arrears in Excess of Cash<br>Assistance Maximum Shelter Allowance<br>(Rev. 12/3/09)                                                |
| W-153Q                                                                 | Notice of Approval of the Request to the Rental Assistance Unit (Rev. 6/13/13)                                                                         |

After successfully scanning the documents, the images captured will be electronically stored in a folder associated with the proper case number. In the Paperless Office System (POS), the JOS/Worker must index the scanned documents. To do so the JOS/Worker must:

- Select **Tools** from the menu bar in POS.
- Select Digital Sender Image Indexing.

POS will then access the **Image Indexing** application.

| Version 14.2.1 - Paperless Office System - [1 | mage Indexing - v1.2] | 3:23:59 PM Tuesday, September 21, 2010 |   |
|-----------------------------------------------|-----------------------|----------------------------------------|---|
| File Edit Tools Window Help                   |                       |                                        | × |
| ا ۲ 🛍 🐔 🛄 ۲                                   |                       |                                        |   |
| Seamed Case List                              | Return to PDS         |                                        |   |
| Current Activity :Document Intake             |                       |                                        |   |

After a successful search is completed, a list of scanned cases associated with the **UserID** will appear in the **Scanned Case List:** field. To select a particular case the JOS/Worker must:

• Click on the desired case.

The case number selected will populate the **Load Case Data** field.

• Click Load Case Data button.

| Scanned Case List: C User ID                                                                                                    |                                                                                                    |
|----------------------------------------------------------------------------------------------------|----------------------------------------------------------------------------------------------------|
| Case No: 0 V<br>Suffix T Case Name: THOM H                                                                                                    | Click the <b>Yes</b> or <b>No</b><br>button to verify if the<br>desired case has<br>been displayed. |
| Case Category: FA Program Status: PA OT MA OT FS OT<br>Ln CIN Name Sex SSN DDB Relationship<br>1 445 F C Casehead<br>2 5 F C Casehead<br>3 6 F C Casehead<br>4 7 F C C |                                                                                                    |
| Return to PDS                                                                                                    |                                                                                                    |

After the JOS/Worker clicks on the **Load Case Data** button, the **Case Composition** screen appears with information pertinent to the case.

- If the information in the pop-up box is incorrect, select "**No**" and the application will take you back to the **Image Indexing** screen to reenter the correct **Case Number** in the **Load Case Data** field.
- If the **Case Number** and **Case Name** in the pop-up box are correct, select "**Yes**" to proceed to the "**Digital Index Imaging Screen**."

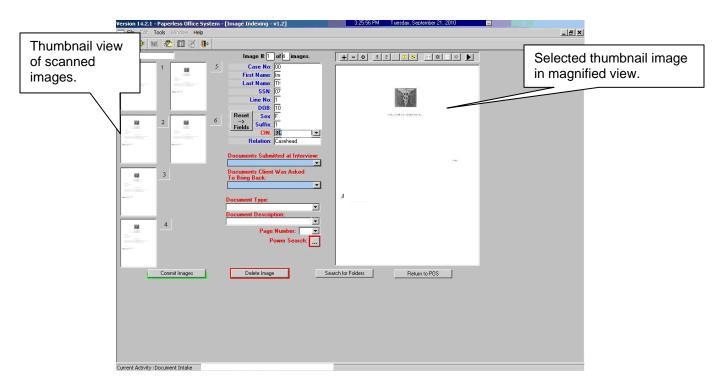

POS displays all the images that were scanned by the JOS/Worker in a thumbnail view. If there are more than eight images, a scroll bar will appear that will allow the JOS/Worker to view/access additional thumbnail images.

On the far right side is a magnified view of the document thumbnail selected. The JOS/Worker can view any of the images in magnified view by clicking on the thumbnail of the scanned document. At the top of this area, there is a Tool Bar, which is utilized to change the appearance of the selected image.

The JOS/Worker must verify that all documents that are to become part of the image have been scanned properly. If a document was incorrectly scanned or inadvertently added, it can be selected, deleted, and/or re-scanned.

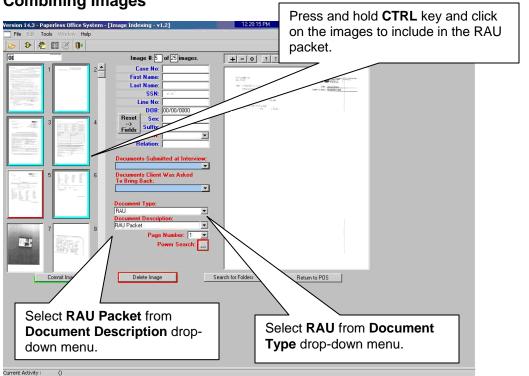

To combine scanned images to be included in the packet, press and hold the **CRTL** key and click on the individual images. Images selected are illuminated with a blue border. The image displayed in the normal viewer is illuminated in red.

To properly label and classify the scanned documents the JOS/Worker must:

- Select RAU from the Document Type drop-down menu.
- Select **RAU Packet** from the **Document Description** drop-down menu.

#### **Combining Images**

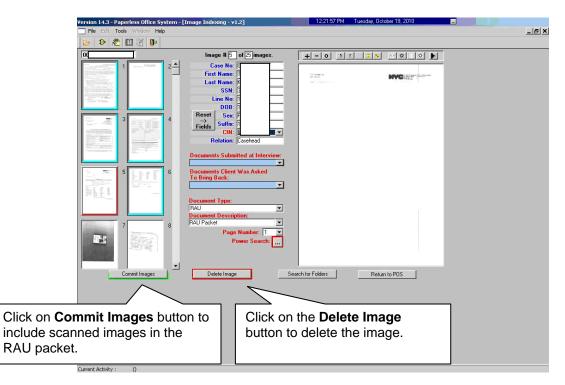

Once the JOS/Worker has selected all the images that are to be indexed and the required fields have been populated with information, the JOS/Worker can commit the images. To commit the images:

Click on the **Commit Images** button to include scanned images in the RAU packet.

If an image should be deleted from the folder, the JOS/Worker must:

- Click on the thumbnail image.
- Click on the **Delete Image** button.

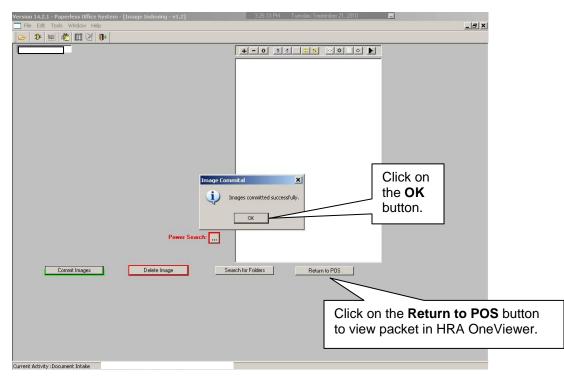

When the images have been successfully combined into the RAU packet, an **Image Committal** information window will appear with the message "**Images committed successfully**". The JOS/Worker must:

• Click the **OK** button.

To exit the Image Indexing application:

- Click on the Return to POS button; or
- Go to File and select Close.

# POS HDU INSTRUCTIONS

#### **HDU Intake Activity**

After completing the Household Screen, Address Information, and Individual Detail sections in the **HDU Intake Activity**, the HDU worker must continue to complete the following sections:

- Referred to HDU From (see below)
- HDU Information (see pages 3-16)
- SI Grant Requests (see page 17)
- Print Forms (see page 18)
- Approval Elements (see page 19)

## **Referred to HDU From Window**

| Version 16.3 - Paperless Office System - [Referred to HDU from] | 1:06:29 PM Wednesday, November 07, 2012 |
|-----------------------------------------------------------------|-----------------------------------------|
| File Edit Tools Window Help                                     |                                         |
| Case Information<br>Case Number: Case Name:                     |                                         |
| Referred to HDU From:                                           |                                         |
| Homeless Referral Type: At-Risk Pop                             | ulation: Case Management Unit           |
| Other Details:                                                  |                                         |
| Risk Factors                                                    |                                         |
| Risk Factors: Scheduled Eviction/Post Eviction                  |                                         |
| Risk Factors Details:                                           |                                         |
| Requesting RAU Reconsideration/Addition Reason                  | for Reconsideration/Addition            |
| YES Additional Documenta                                        | tion                                    |
| Other Details:                                                  |                                         |
| Narrative                                                       |                                         |
|                                                                 |                                         |
|                                                                 |                                         |
|                                                                 |                                         |
|                                                                 |                                         |
| P New D                                                         |                                         |
| Next Previo                                                     | 20                                      |

#### HDU Information Screen

| Version 16.2 - Paperless Office System - [HDU Information]                                                                                                    | 11:49:45 AM Friday, August 24, 2012 📃 |
|----------------------------------------------------------------------------------------------------|---------------------------------------|
| File Edit Tools Window Help                                                                                                    |                                       |
| Instructions: Use the window below to record grant requests. To record a request, cliu<br>A Response to Question window will appear to allow you to record the details of the rec<br>the Next button to continue. |                                       |
|                                                                                                    | Yes No                                |
| Is Employed?                                                                                                    |                                       |
| Is Self-Employed?                                                                                                    | 00                                    |
| Do You (Or Anyone Who Lives With You) Have A Rent, Mortgage Or Other Shelter Exp                                                                                                    | enses?                                |
| Are There Rent Or Mortgage/Tax Arrears?                                                                                                    | • •                                   |
| Mortgage/Property Tax Arrears?                                                                                                    | 0.0                                   |
| HDU Shelter Arrears Detail                                                                                                    | • •                                   |
| Household Resources, Expenses and Other Potential Savings                                                                                                    | • •                                   |
| HDU Decision/Plan of Action                                                                                                    | 0.0                                   |
| Document Deferral                                                                                                    | • •                                   |
|                                                                                                    |                                       |
|                                                                                                    |                                       |
|                                                                                                    |                                       |
|                                                                                                    |                                       |
| Spanish Next Previous                                                                                                    |                                       |

The HDU worker must complete the **HDU Information** section which contain the following screens (shown in pages 3 through 16):

- Is Employed? (read only window, see page 4)
- Is Self-Employed? (read only window, see page 4)
- Do you (or anyone who lives with) have a rent, mortgage or other shelter expenses? (see page 5)
- Are there rent or mortgage arrears? (see page 5)
- Mortgage/Property Tax arrears? (see page 6)
- HDU Shelter Arrears Details (see pages 7-10)
- Household Resources, Expenses and Other Potential Savings (see page 11)
- HDU Decision/Plan of Action (see pages 12-15)
- Document Deferral (see page 16)

| INDIC/<br>Is Employed?                                                                 | ITE IF YOU DR ANYONE WHO LIVES V                                                                                                    | WITH YOU THAT IS APPLYING: Yes No                                                                                                    |   |
|----------------------------------------------------------------------------------------|----------------------------------------------------------------------------------------------------|----------------------------------------------------------------------------------------------------|---|
| Response to Question Info from WRS Employee Employee Street City Zip Wage Yeai Quarter | Who<br>Type<br>of Work<br>Employer 111 Main<br>Street 111 Main St<br>City Queens<br>State 111 Main St<br>Contact<br>Title<br>Phone - Document | Start 00/00/0000 Expected 00/00/0000     End Date     Date End Date     Date End Date     Gross \$.00 \$.00 \$.00 \$.00     Frequency Hours/Freq Taxes Withheld Day Paid     BW      BW      OYes ONo     Start Insurance Available through Your     Employer (even If you are not participating)?     O you have child or dependent care expenses OYes ONo     due to employment (including job search)?     Do you have other employment-related     expenses (including job search)?     Scan Comment |   |
|                                                                                        | <u></u>                                                                                                    | <u>C</u> ancel                                                                                                    | • |

# Is Employed? Response to Question Window (Read Only)

# Is Self-Employed? Response to Question Window (Read Only)

| INDICATE IF YOU OR ANYONE WHO LIVES WITH YOU THAT IS APPLYING:                                                                                                    | Yes No                                                                          |
|----------------------------------------------------------------------------------------------------|---------------------------------------------------------------------------------|
| s Employed?                                                                                                    | 00                                                                              |
| s Self-Employed?                                                                                                    | ••                                                                              |
| Response to Question                                                                                                    |                                                                                 |
| Street     Business Type     Business Tel #     SU     Frequency     Expenses     In       City     Is Health Insurance Available to You (even If you are not participating)?     Is     Is     < | Day Paid<br>Monthly Net<br>ncome Amount<br>\$.00<br>Yes. No<br>Yes No<br>Yes No |
| OK Cancel                                                                                                    |                                                                                 |

## Do You (Or Anyone Who Lives With You) Have A Rent, Mortgage Or Other Shelter Expenses? Response to Question Window

| b You (0r Anyone Who Lives With You) Have A Rent, Mortgage 0r Other Shelter Expenses?         esponse to Question         Shelter Information         Shelter Information         Shelter Type         Shelter Information         Shelter Information         Shelter Type         Shelter Code         Click to View/Update Details         OI       Image: Click to View/Update Details         Housing Advantage Indicator(HAI)         Rent Charged To Secondary Tenant         Frequency         I Landlord Information         Landlord Type         SSN/Tax Number         Landlord Type         SSN/Tax Number         House/PO Box Number         Apt/Suite Number         Vest m         Vest m         Street Dir         Street Name         Street Type         West m         City         New York         New York         New York         Rent         Street Dir         Street Dir         Street Dir         Street Dir         Street Dir         Street Dir         Street Dir         New York                                                                                                    |                                                                                                    | Yes No                                                                                                    |
|----------------------------------------------------------------------------------------------------|----------------------------------------------------------------------------------------------------|----------------------------------------------------------------------------------------------------|
| Shelter Information       Actual amount charged<br>for Rent/Mortgage       Frequency       Verified         Apt pvt house       01       © Yes © No       \$400.00       M ♥       © Yes © No         Click to View/Update Details<br>of the Current Shelter Type       Housing Advantage Indicator(HAI)       Rent Charged To Secondary Tenant       Frequency       Frequency         Landlord Information       House       11123455       No       No       No       No         Name       Phone       Phone                                                                                                    | You (Or Anyone Who Lives With You) Have A Rent, Mortgage O                                                                                                    | r Other Shelter Expenses?                                                                                                    |
| Actual amount charged<br>for Rent/Mottgage       Frequency       Verified         Apt pvt house       Image: Constraint of the current Shelter Type       Image: Constraint of the current Shelter Type       Image: Constraint of the curre                                                              | sponse to Question                                                                                                    |                                                                                                    |
| Landlord Type       SSN/Tax Number         Landlord <ul> <li>11123455</li> <li>Name</li> <li>Phone</li> <li>Landlord Name</li> <li>Phone</li> <li>Landlord Name</li> <li>Phone</li> <li>Landlord Name</li> <li>Phone</li> <li>Landlord Name</li> <li>Phone</li> <li>Landlord Name</li> <li>Phone</li> <li>Landlord Name</li> <li>Phone</li> <li>Landlord Name</li> <li>Phone</li> <li>Landlord Name</li> <li>Phone</li> <li>Landlord Name</li> <li>Phone</li> <li>Landlord Name</li> <li>Phone</li> <li>Landlord Name</li> <li>Phone</li> <li>Phone</li> <li>Landlord Name</li> <li>Street Dir Street Name</li> <li>Street Type</li> <li>West + 121st</li> <li>Str +</li> <li>City</li> <li>State</li> <li>Zip</li> <li>New York</li> <li>New York</li> <li>New York</li> <li>New York</li> <li>New York</li> <li>New York</li> <li>New York</li> <li>State</li> <li>Stop</li> <li>Rent</li> <li>State</li> <li>State</li> <li>New York</li> <li>New York<td>Shelter Type     Shelter Code     Change Shelter       Apt pvt house     v     01     © Yes C       Click to View/Update Details     Housing Advantage Indic</td><td>Iter type?       for Rent/Mortgage       Frequency       Verified         No       \$400.00       M       •       • Yes O No         iator(HAI)       Rent Charged To Secondary Tenant       Frequency</td></li></ul> | Shelter Type     Shelter Code     Change Shelter       Apt pvt house     v     01     © Yes C       Click to View/Update Details     Housing Advantage Indic                                                                                                    | Iter type?       for Rent/Mortgage       Frequency       Verified         No       \$400.00       M       •       • Yes O No         iator(HAI)       Rent Charged To Secondary Tenant       Frequency                                                                                                    |
|                                                                                                    | Landlord Type SSN/Tax Number<br>Landlord Type SSN/Tax Number<br>I11123455<br>Name Phone<br>Landlord Name · ·<br>House/PD Box Number Apt/Suite Number<br>22<br>Street Dir Street Name Street Type<br>West v 121st Str v<br>City State Zip<br>New York Vork v 10026<br>Excess Rent<br>Monthly Excess \$0.00<br>Rent DocumentSc | Has The Household Requested A<br>Rent Restriction Exemption?<br>Rent Restriction Type Direct Involuntary (PA level)<br>PA Shelter Amount 400.00<br>Is the restriction information the<br>Same As The Landlord Information?<br>Name Client Name for Landlord Nam<br>House Number or P0 22 Apt/Suite 22<br>Box<br>Street Dir Street Name Street Type<br>West<br>City State Zip<br>New York New York<br>Routing Number<br>Comment |
| <u> </u>                                                                                                    | <u>D</u> K                                                                                                    | <u>Cancel</u>                                                                                                    |

Are There Rent Or Mortgage/Tax Arrears? Response to Question Window

|   | Are There Rent Or Mort                                                                                 | gage/Tax Arrears?                       |                                           |                                         |                                   | •• |
|---|----------------------------------------------------------------------------------------------------|-----------------------------------------|-------------------------------------------|-----------------------------------------|-----------------------------------|----|
| R | esponse to Question                                                                                    |                                         |                                           |                                         |                                   |    |
|   | Rent Arrears                                                                                           | Arrears Amount<br>\$1,569.00            | Period From<br>01/01/2012                 | Period To<br>07/31/2012                 | Months of Arrears                 |    |
|   | O Mortgage Arrears                                                                                     | Arrears Amount<br>\$.00                 | Period From<br>00/00/0000                 | Period To<br>00/00/0000                 | Months of Arrears                 |    |
|   |                                                                                                    | Property Tax<br>Arrears Amount<br>\$.00 | Property Tax<br>Period From<br>00/00/0000 | Property Tax<br>Period To<br>00/00/0000 | Property Tax<br>Months of Arrears |    |
|   | Amount Amount Amount St.568.00 Amount Carrying charges on applicant/recipient-owned property St.596.00 |                                         |                                           |                                         |                                   |    |
|   | Document Comment                                                                                       |                                         |                                           |                                         |                                   |    |
|   |                                                                                                    |                                         | ОК                                        | Cancel                                  |                                   |    |

| fortgage/Property Tax Arrears?                                                                         |                                                                                                    |                                  | • •                                                        |
|----------------------------------------------------------------------------------------------------|----------------------------------------------------------------------------------------------------|----------------------------------|------------------------------------------------------------|
| esponse to Question                                                                                    |                                                                                                    |                                  |                                                            |
| This window allows you to recon<br>information for those requesting<br>details about the purchase must | assistance with a Co-op purch                                                                        | ase. For Co-op purchase, the p   | purchase price must be entered and all                     |
| Type of Request C Purchase Co-op Apt C Help with Mortgage/Tax Arrears C Property Tax Arrears Only      | Purchase Price<br>Property (Incl tax,fees t<br>Purchase Date closing costs)<br>00/00/0000 \$.0       | Name of Mortgage Hold            | ler Terms of Mortgage                                      |
| Did you or will you make Down<br>a Down Payment? Ar<br>O Yes O No                                      | Payment<br>nount         Is Property<br>Producing Income?           \$.00         O Yes         O No | Monthly Amount<br>Received \$.00 | Date Last Mortgage<br>was taken Amount<br>00/00/0000 \$.00 |
| Equity in Home? Equity Amou                                                                            | nt Foreclosure Action?                                                                               | Foreclosure Details              | How Afforded Home/<br>Details of Co-op Purchase?           |
| Document.                                                                                              | Scan                                                                                                 | Co                               | omment                                                     |
|                                                                                                    | <u>K</u>                                                                                             | <u>C</u> ancel                   |                                                            |

Mortgage/Property Tax Arrears? Response to Question Window

**Note:** The **Mortgage/Property Tax Arrears? Response to Question Window** is used to record *property specific information* for homeowners requesting Mortgage/Tax Arrears or Co-op purchase assistance.

#### HDU Shelter Arrears Detail

| ponse to Question                                                                                                    |
|----------------------------------------------------------------------------------------------------|
| Case Name: Costact Record                                                                                                    |
|                                                                                                    |
| Street Address City State Zip Code Phone # AlternativePhone                                                                                     |
| ihelter Type: Shelter Code: Rent Restriction Type:                                                                                              |
| Actual Rent: Frequency: PA Shelter Amount: Excess Rent:                                                                                         |
| Landlord/Lender Information                                                                                                    |
| Landlord/Lender Name: Landlord/Lender Email:                                                                                                    |
| Landlord/Lender Address :                                                                                                    |
| andlord/Lender Phone#: Landlord Cell#: Landlord/Lender Fax#:                                                                                    |
| Arrears Information                                                                                                    |
| 3reakdown Submitted? C Yes C No Legal Fees: .00 🔲 Formerly on Advantage Program                                                                 |
| Hortage/Rent Arrears: .00 Period From: 00/00/00 Period To: 00/00/000C Month of Arrears:                                                         |
| Property Tax Arrears: .00 Period From: 00/00/00 Period To: 00/00/000C Month Of Arrears:                                                         |
| Principle reason For Non Payment: Non Payment Detail:                                                                                           |
| - Is Client Faced with ?                                                                                                    |
| Non Pay Petition     Eviction     Dispossess     Holdover     Post Eviction     No Court Action     Client Foreclosure     Landlord Foreclosure |
|                                                                                                    |
| Is there a Court Stipulation? C Yes C No Is there a order to Show Cause? C Yes C No                                                             |
| Court Date: 00/00/0000 Follow Up Date: 00/00/0000 Date: 00/00/0000 Eviction Date: 00/00/0000                                                    |
| - Has the Client Applied for Housing Through?                                                                                                   |
| - Has the Client Applied for Housing Through?                                                                                                   |
| Section 8 Housing Date: 00/00/0001 NYCHRA Date: 00/00/0000 FEPS Date: 00/00/00 Status:                                                          |
| - Section of Housing Date, boyour out a MTEITIA Date, boyour of TETS Date, boyour of Status.                                                    |
| Instructions Excess Rent Income Instructions, Excess Rer                                                                                        |
| Income options. See page                                                                                                    |
|                                                                                                    |
| through 10 for examples.                                                                                                    |
|                                                                                                    |
|                                                                                                    |
|                                                                                                    |
| <u>D</u> K <u>C</u> ancel                                                                                                    |

The **Instructions**, **Excess Rent**, and **Income** options may be selected toward the bottom of the **HDU Shelter Arrears Detail** screen.

The **Instructions** option gives directions on how to complete the **Excess Rent**, **Third Party Details** (within the **Excess Rent** window) and **Income** windows.

#### Instructions Window from HDU Shelter Arrears Detail

# Information Message

## Excess Rent Payment from HDU Shelter Arrears Detail

| Excess Rent Payment Drill down Windo                                                             | w                                                            |                                                                                |       |
|--------------------------------------------------------------------------------------------------|--------------------------------------------------------------|--------------------------------------------------------------------------------|-------|
| Client's rent is more than the cash a<br>been assisting EACH month?                              | ssistance benefit has the clien                              | nt been paying the full rent or has a third party                              |       |
| Client pays the full rent<br>C Third party has been paying the<br>The balance remains unpaid     | balance rent EACH month                                      | Amount the client pays monthly<br>Amount the Third Party agreed to pay monthly |       |
| Have there been problems with the 1<br>continuing to assist with the client's<br>If Yes Explain: |                                                              |                                                                                |       |
| Does the Client receive any subsidy for rent each month ?                                        | es C No Type of Subsidy                                      | Amount of the Client's share (monthly)                                         | \$.00 |
| Third Party Details                                                                              | Used to record Third Pa<br>donor information. See<br>page 9. |                                                                                |       |
|                                                                                                  | ОК                                                           | Cancel                                                                         |       |

The above **Excess Rent Payment** screen is accessed by clicking on **Excess Rent** on the **HDU Shelter Arrears Detail** screen.

Click on **Third Party Details** to access the **Third Party Drill Down** window.

# Third Party Drill Down Window option from Excess Rent Payment Window

| Third Party HDUA Drill Down Window                                                                                                    |                                                                                                    |
|----------------------------------------------------------------------------------------------------|----------------------------------------------------------------------------------------------------|
| as a spouse, parent or step-parent. Parents (including ad<br>children and/or step-children only under the age of 21. A<br>ordered payments are defined as support payments requir<br>court/payments that are directed by the court. | no, by law is responsible for the support and care of another person such<br>optive parents) and step-parents are responsible for the support of their<br>loan is defined as money that is borrow and must be returned. Court<br>ed to be made directly to a recipient pursuant to an order of the family |
| Donor 1 Information                                                                                                    |                                                                                                    |
| Donor's Name House No Dir                                                                                                    | Street Name Type City State Zip                                                                                                    |
| Donor's SSN D                                                                                                    | Conor's Phone No. Shelter Exp Freq Gross Salary Freq                                                                                                    |
| Donor's relationship to client                                                                                                    |                                                                                                    |
| C Legally Responsible Relative Net Salary                                                                                                    | Freq Other income Amount Freq                                                                                                    |
| O Non-Legally Responsible Relative                                                                                                    |                                                                                                    |
|                                                                                                    |                                                                                                    |
| Contribution Information<br>Monthly Contribution Amount .00 Is this consider                                                                                                    | ered a Loan? OYes ONo Is this court ordered payment? OYes ONo                                                                                                    |
|                                                                                                    | till assisting? O Yes O No Constribution End Date 00/00/0000                                                                                                    |
| Contribution given to whom? O To Client                                                                                                    | O Directly to Landlord                                                                                                    |
| Donor 2 Information                                                                                                    |                                                                                                    |
| Donor's Name House No Dir                                                                                                    | Street Name Type City State Zip                                                                                                    |
|                                                                                                    |                                                                                                    |
|                                                                                                    | onor's Phone No. Shelter Exp Freq Gross Salary Freq                                                                                                    |
| Donor's relationship to client                                                                                                    | · · .00 v .00 v                                                                                                    |
| C Legally Responsible Relative Net Salary                                                                                                    | Freq Other income Amount Freq                                                                                                    |
| O Non-Legally Responsible Relative                                                                                                    | .00                                                                                                    |
| Contribution Information                                                                                                    |                                                                                                    |
| Monthly Contribution Amount .00 Is this consid                                                                                                    | ered a Loan? CYes CNo Is this court ordered payment? CYes CNo                                                                                                    |
| Contribution Start Date 00/00/0000 Is Donor s                                                                                                    | till assisting? C Yes C No Constribution End Date 00/00/0000                                                                                                    |
| Contribution given to whom? O To Client                                                                                                    | O Directly to Landlord                                                                                                    |
| Donor 3 Information                                                                                                    |                                                                                                    |
| Donor's Name House No Dir                                                                                                    | Street Name Type City State Zip                                                                                                    |
|                                                                                                    | OK Cancel                                                                                                    |

Income Recorded During Interview Window from HDU Shelter Arrears Detail

| Income Recorded During Interview                                                                                                    |                                                                                                    |                                                                                                    |  |  |
|----------------------------------------------------------------------------------------------------|----------------------------------------------------------------------------------------------------|----------------------------------------------------------------------------------------------------|--|--|
| Instructions:<br>Unlike the SNA 125% income test, the EAF test is only applicable to income that is actually available to the EAF household on the<br>date of application, not the household's anticipated or past income. Income guidelines are updated annually.<br>For example, an applying household may have received income exceeding 200% but on the day of EAF application has less than |                                                                                                    |                                                                                                    |  |  |
| Income Type                                                                                                    |                                                                                                    |                                                                                                    |  |  |
|                                                                                                    |                                                                                                    |                                                                                                    |  |  |
|                                                                                                    |                                                                                                    |                                                                                                    |  |  |
|                                                                                                    |                                                                                                    |                                                                                                    |  |  |
|                                                                                                    | Total \$.00                                                                                                    | Total \$.00                                                                                                    |  |  |
|                                                                                                    |                                                                                                    |                                                                                                    |  |  |
|                                                                                                    |                                                                                                    |                                                                                                    |  |  |
|                                                                                                    |                                                                                                    |                                                                                                    |  |  |
|                                                                                                    |                                                                                                    |                                                                                                    |  |  |
|                                                                                                    |                                                                                                    |                                                                                                    |  |  |
|                                                                                                    |                                                                                                    |                                                                                                    |  |  |
|                                                                                                    |                                                                                                    |                                                                                                    |  |  |
|                                                                                                    |                                                                                                    |                                                                                                    |  |  |
|                                                                                                    |                                                                                                    |                                                                                                    |  |  |
| or                                                                                                    |                                                                                                    |                                                                                                    |  |  |
|                                                                                                    | the EAF test is only applicable to income to<br>old's anticipated or past income. Income<br>d may have received income exceeding<br>efore passing the income test and any at<br><u>Income Type</u> | ne EAF test is only applicable to income that is actually available to the old's anticipated or past income. Income guidelines are updated and a may have received income exceeding 200% but on the day of EAF a store passing the income test and any available income is applied to Income Type Monthly Amount (Gross) |  |  |

This window is accessed by clicking on **Income** from the **HDU Shelter Arrears Detail** window.

The Income window is used to view a summary of the income recorded on the case. If the income information is incorrect or incomplete the applicant/participant must be referred to CMU/CSIC for correction and possibly re-budgeting.

## Household Resources, Expenses and Other Potential Savings

| Instructions<br>The household resources and expenses in this window are the most current available and are displayed in blue. If after |                             |                                   |                          |                                                                                          |         |
|----------------------------------------------------------------------------------------------------|-----------------------------|-----------------------------------|--------------------------|------------------------------------------------------------------------------------------|---------|
| 'HDU Monthly Expenses' are                                                                                                    | as. After re                | viewing the household budget v    | with the cli             | ntries in the 'HDU Household Resources' ar<br>ient you may discover some savings         | ıd      |
| Potential Savings' area. Info                                                                                                    | n reducing (<br>prmation ad | ded to fields annotated with an   | ance. Pie<br>asterisk (* | ease make these entries in the 'Other<br>*) require an explanation in the narative field | i.      |
| -HOUSEHOLD RESOURCES -                                                                                                    |                             | HOUSEHOLD MONTHLY EXP             | ENSES -                  | COTHER POTENTIAL MONTHLY SAVINGS                                                         | i — — — |
| Household Resources                                                                                                    | Amount                      | Household Monthly Expenses        | Amount                   | Other Potential Savings                                                                  | Amount  |
| Cash                                                                                                    | \$.00                       | Rent/Mortgage                     | \$.00                    | Will Obtain Employment                                                                   | \$.00   |
| Savings/Checking Accounts                                                                                                    | \$.00                       | Tax                               | \$.00                    | Will Receive Food Stamps                                                                 | \$.00   |
| Stocks/Bonds/CDs                                                                                                    | \$.00                       | Utilities                         | \$.00                    | Expecting SSA or VA Benefits, Other Benefits                                             | \$.00   |
| Retirement Accounts                                                                                                    | \$.00                       |                                   |                          | Have Second Jo/Higher Paying Job                                                         | \$.00   |
| Personal Assets (Condo, Etc)                                                                                                    | \$.00                       | HDU H/H Monthly Expenses          | Amount                   | Remove children from private school                                                      | \$.00   |
| Life Insurance                                                                                                    | \$.00                       | Food                              | \$.00                    | Credit Counceling                                                                        | \$.00   |
| Alimony                                                                                                    | \$.00                       | Transportation                    | \$.00                    | Will Sell Car                                                                            | \$.00   |
| Disability                                                                                                    | \$.00                       | Credit Cards                      | \$.00                    | Have Arranged Affordable Child Care                                                      | \$.00   |
| Tax Refund                                                                                                    | \$.00                       | Garnishees*                       | \$.00                    | Have Arranged Affordable Adult Care                                                      | \$.00   |
| Lawsuits                                                                                                    | \$.00                       | Car Insurance*                    | \$.00                    | Bankruptcy                                                                               | \$.00   |
| Loan From Others                                                                                                    | \$.00                       | Life Insurance*                   | \$.00                    | Will Receive Additional/Change Health Insurance                                          | \$.00   |
| PA/FS                                                                                                    | \$.00                       | Loans*                            | \$.00                    | Third Party Financial Assistance                                                         | \$.00   |
|                                                                                                    |                             | Cable TV                          | \$.00                    | Other                                                                                    | \$.00   |
|                                                                                                    |                             | Personal (clothing, laundry, etc) | \$.00                    | Total Potential Savings                                                                  | \$.00   |
|                                                                                                    |                             | Entertainment                     | \$.00                    | Tutai Futentiai Sayings                                                                  | -\$.00  |
| HDU Household Resources                                                                                                    | Amount                      | Home/Cell Phone                   | \$.00                    |                                                                                          |         |
| Earned Income (HDU)                                                                                                    | \$.00                       | Child Support*                    | \$.00                    |                                                                                          |         |
| Unearned Income (HDU)                                                                                                    | \$.00                       | Child Care ×                      | \$.00                    |                                                                                          |         |
| Credit Cards                                                                                                    | \$.00                       | Medical Fees*                     | \$.00                    |                                                                                          |         |
| Inheritance                                                                                                    | \$.00                       | Tuition*                          | \$.00                    |                                                                                          |         |
| Other                                                                                                    | \$.00                       | Other                             | \$.00                    |                                                                                          |         |
|                                                                                                    |                             |                                   |                          |                                                                                          |         |
| Total Household Resources                                                                                                    | \$.00                       | Total Household Expenses          | \$.00                    |                                                                                          |         |
|                                                                                                    |                             |                                   |                          |                                                                                          |         |
|                                                                                                    |                             | OK C                              | ancel                    |                                                                                          |         |
|                                                                                                    |                             |                                   |                          |                                                                                          |         |
|                                                                                                    |                             |                                   |                          |                                                                                          |         |

The Amounts in blue are pre-populated from prior POS entry. Any updated amounts must be entered in the "grey" areas (See instructions toward the top of the window).

## HDU Decision/Plan of Action

| HDU DECISION/PLAN OF A                                                                                                    | CTION                                                                                                    |                                                                                                    |  |  |
|----------------------------------------------------------------------------------------------------|----------------------------------------------------------------------------------------------------|----------------------------------------------------------------------------------------------------|--|--|
| cover the entire shelter<br>Resource Limits. All reso<br>Also cases applying for<br>resources. A resource m<br>case of stocks, bonds, e<br>contact was made. | amount for participants/a<br>ources (il any) must be ev<br>a one-time-cash grant mus<br>ust be easily converted to | needed for future rent/mortgage payments when the cash assistance allowance does not<br>/applicants. The applicant's/participant's available resources must not exceed the<br>evaluated to determine whether they are countable towards the resource limit or exempt.<br>nust use all available resources and to apply for, as well as pursue, potentially available<br>to available cash, even it it results in a penalty for liquidating the resource, such as in the<br>Contact' button to record details of discussion with landlord and to indicate that no |  |  |
| - Case Information<br>Case Nun                                                                                                    | iber:                                                                                                    | Case Name:                                                                                                    |  |  |
| -Future Rent Payme                                                                                                    | ent Plan ———                                                                                                    | Unforeseen Circumstances that Caused Arrears -                                                                                                    |  |  |
| Payment Plan w/Landlo                                                                                                    | rd: C Yes 💿 No 🛛 Si                                                                                                | Status Are there unforeseen circumstances that caused the arrears? (select all that apply)                                                                                                    |  |  |
| Pension Loan:                                                                                                    | C Yes 💿 No 🛛 SI                                                                                                    |                                                                                                    |  |  |
| Bank/Credit Union Loar                                                                                                    | n: CYes 🖲 No 🛛 Si                                                                                                  | Status                                                                                                    |  |  |
| Salary Advance:                                                                                                    | C Yes 💿 No 🛛 Si                                                                                                    | Status: Unexpected Death in a Family                                                                                                    |  |  |
| Retirement/IRA/401K L                                                                                                    | oan: 🖸 Yes 💿 No 🛛 S                                                                                                | Status:                                                                                                    |  |  |
| Cashing Savings Bond:                                                                                                    | C Yes 💿 No 🛛 SI                                                                                                    | Status Natural Disaster/Fire                                                                                                    |  |  |
| Borrow From Family/Frie                                                                                                    | end: 🖸 Yes 💿 No 🛛 Si                                                                                               | Status                                                                                                    |  |  |
| Cash Value of Life Insu                                                                                                    | rance: 🖸 Yes 💿 No 🛛 Si                                                                                             | Status Initial Plan of Action                                                                                                    |  |  |
| Other Potential Resource                                                                                                    | e: CYes ⊙No Si                                                                                                    | Status example on pages 13 ipant provide documentation to verify                                                                                                    |  |  |
| Charity/Church/Synago                                                                                                    | gue: CYes 🖲 No 🛛 SI                                                                                                | and 14. rcumstances?                                                                                                    |  |  |
| -HDU Plan of Action                                                                                                    | n                                                                                                    |                                                                                                    |  |  |
| Initial Plan of Act                                                                                                    | ion Outcome                                                                                                    | ne: Client Refused Services 🔹 Outcome Date: 09/05/2012                                                                                                    |  |  |
|                                                                                                    | Other Details                                                                                                    | ls.                                                                                                    |  |  |
| Did the Participant Provi                                                                                                    | ide all necessary Docume                                                                                           | nentalion? CYes © No C Deferred RAU Packet Complete: CYes © No                                                                                                    |  |  |
| Landlord Contact Reason for extension beyond 30 days                                                                                                    |                                                                                                    |                                                                                                    |  |  |
|                                                                                                    |                                                                                                    |                                                                                                    |  |  |
| ,<br>,                                                                                                    |                                                                                                    | OK Cancel                                                                                                    |  |  |
| _                                                                                                    | andlord Contact                                                                                                    |                                                                                                    |  |  |
|                                                                                                    | xample on page                                                                                                    |                                                                                                    |  |  |
| 1                                                                                                    | 5.                                                                                                    |                                                                                                    |  |  |

The Initial Plan of Action and Landlord Contact options may be selected from the HDU Decision/Plan of Action window.

# Initial Plan of Action from the HDU Decision/Plan of Action window

| HDU DECISION/PLAN OF ACTION               |                                                                                                    |
|-------------------------------------------|----------------------------------------------------------------------------------------------------|
| cover the entire shelter amount for parti | lan is needed for future rent/mortgage payments when the cash assistance allowance does not<br>ipants/applicants. The applicant's/participant's available resources must not exceed the |
| Re HDU Decision/Plan of Action            |                                                                                                    |
| INITIAL PLAN OF ACTION                    |                                                                                                    |
| co 🔽 One-Shot Deal Arrears Interventi     | n                                                                                                    |
| Client Arrears Intervention               |                                                                                                    |
| F New Apartment Expenses Reque            |                                                                                                    |
| Pe Section 8 Recertification              |                                                                                                    |
| Ba Landlord Contact                       | Once <b>Referral</b> is checked,                                                                                                    |
| Sa 🔽 Referral                             | Referrals select the adjacent Referrals                                                                                                    |
| Ri<br>Ci                                  | button to enter a specific<br>referral type.                                                                                                    |
| Bi                                        | Telefial type.                                                                                                    |
| Ca<br>01                                  |                                                                                                    |
| Cł                                        |                                                                                                    |
|                                           |                                                                                                    |
|                                           |                                                                                                    |
|                                           |                                                                                                    |
| Dir                                       | 0K Cancel                                                                                                    |
|                                           |                                                                                                    |
|                                           |                                                                                                    |
|                                           | OK Cancel                                                                                                    |
|                                           |                                                                                                    |

#### ATTACHMENT B

Referrals window from the Initial Plan of Action window

| HDU Decision/Plan of Action        |            |                             |   |
|------------------------------------|------------|-----------------------------|---|
| INITIAL PLAN OF ACTION             |            |                             |   |
| One-Shot Deal Arrears Intervention |            |                             |   |
| Client Arrears Intervention        |            |                             |   |
| New Apartment Expenses Request     |            | The <b>Referrals</b> window |   |
| Section 8 Recertification          |            | will appear once            |   |
| Landlord Contact                   |            | selected.                   |   |
| ✓ Referral                         | Referrals  |                             |   |
| Referrals                          |            |                             | × |
|                                    |            |                             |   |
|                                    |            |                             |   |
| FEPS Referral                      |            |                             |   |
| Legal Services Referral            |            |                             |   |
| Financial Counseling Referral      |            |                             |   |
| Referral to CMU/Customer Service   |            |                             |   |
| Referral to Section 8              |            |                             |   |
| CBO Case Management Referral       |            |                             |   |
| Referral to NYCHA                  |            |                             | ľ |
| Domestic Violence Referral         |            |                             |   |
| Referral for SCRIE or DRIE         |            |                             |   |
| APS Referral                       |            |                             |   |
| Education/Training Referral        |            |                             |   |
| Employment Referral                |            |                             |   |
| Cother                             |            |                             |   |
|                                    |            |                             |   |
|                                    |            |                             |   |
|                                    |            | 1                           |   |
|                                    | <u>0</u> K |                             |   |

Landlord Contact window from the HDU Decision/Plan of Action window

| HDU DECISION/PLAN OF ACTION                                 |                                                                                                    |
|-------------------------------------------------------------|----------------------------------------------------------------------------------------------------|
|                                                             | is needed for luture rent/mortgage payments when the cash assistance allowance does not<br>its/applicants. The applicant's/participant's available resources must not exceed the |
| Re Landlord Contact                                         | isvappireants. The appreant separatipant s avanable resources must not exceed the                                                                                                |
| Als<br>res 🗆 Case Information                               |                                                                                                    |
| ca Case Number:                                             | Case Name:                                                                                                    |
| -0                                                          |                                                                                                    |
| Landord Contact Made? C Yes C N                             | da Discussion Date: 00/00/0000                                                                                                    |
| F                                                           |                                                                                                    |
| P <sub>i</sub> – Results of Discussion With Landlord —<br>n |                                                                                                    |
| Pe 🔲 Move to New Apartment 🔲 Rent Rev<br>Bi                 | duction 🔲 Arrears Reduction 🔲 Awaiting FEPS 🔟 Pending Outcome 🔟 Negative Outcome                                                                                                 |
| Sa                                                          |                                                                                                    |
| R(                                                          |                                                                                                    |
| Ci Lease Duration:                                          | New Monthly Rent: \$.DO New Arrears:                                                                                                    |
| Bi                                                          | Comment                                                                                                    |
| Ca<br>Di                                                    |                                                                                                    |
| CH                                                          |                                                                                                    |
| -                                                           |                                                                                                    |
| -                                                           |                                                                                                    |
| _                                                           |                                                                                                    |
| _                                                           |                                                                                                    |
| Diu                                                         | DK Cancel                                                                                                    |
|                                                             |                                                                                                    |
|                                                             |                                                                                                    |
|                                                             | OK Cancel                                                                                                    |
|                                                             |                                                                                                    |

### HDU Document Deferral Window

| HDU                                                                                                    | DOCUMENT DEFERRAL WINDOW                                                                                |                                         |                        |  |  |
|----------------------------------------------------------------------------------------------------|----------------------------------------------------------------------------------------------------|-----------------------------------------|------------------------|--|--|
| Instructions: This HDU Documentation Deferral window lists the names of all active adult household members over 18 years of age. If there is someone residing in your household over 18 that does not appear on this list, select "Other Person Not Listed", then enter the name in the "Other Name" field. Once you have selected from the "who" list box, you should select all of the documents needed for the name you selected only. For instances when you have more than one selection for a request type, you can make multiple selections per each request type group, Hold the 'Cttl' button down on your keyboard and left click with your mouse). If you need to make additional request for the <u>next</u> household member. use the "scroll bar to view the next available row so that you can fill their request information separately. |                                                                                                    |                                         |                        |  |  |
| Def                                                                                                    | erral Due Date 05/24/2012 Return Docu                                                                   | ments To: Homeless Diversion Unit (HDU) | Must See Your Worker   |  |  |
| Wh                                                                                                    | O Other Person Not Listed  Other Name                                                                   | · · · · · · · · · · · · · · · · · · ·   |                        |  |  |
|                                                                                                    | Request Type                                                                                            | Select Documentation List               | Supporting Information |  |  |
|                                                                                                    | Brokers Fees/Voucher<br>Mortgage Payments/ Arrears<br>Moving expenses<br>Property Tax Payments/ Arrears | Income tax return for year              |                        |  |  |
|                                                                                                    | Rent Arrears<br>Security Deposit/ Voucher<br>Other HDU Request:                                         | Income tax return for year Specify      | 2003                   |  |  |
|                                                                                                    | Comments                                                                                                |                                         |                        |  |  |
|                                                                                                    | C                                                                                                    | OK Cancel                               |                        |  |  |

Select the person(s) selected for the deferral in the **Who** drop-down box. If there is another individual, over 18 years of age, that is not listed in the drop-down box, select "**Other Person Not Listed**", then enter the name in the **Other Name** field.

Select the Request Type and complete the Select Documentation List fields.

# SI Grant Requests and Issuance

| File       Edit       Tools       Window       Help         Instructions       Instructions | - |
|----------------------------------------------------------------------------------------------------|---|
| The list below shows the tasks that are part of this activity. You should do the tasks in the order presented. Some tasks are required:                                                                                                    |   |
|                                                                                                    |   |
| you must click the GO button and do the task before going on to the next task or completing the activity. Other tasks are not required and will have a button label of NA. All required tasks must be completed before you can complete the activity.                                                                                                    |   |
| SI Grant Request                                                                                                    |   |
| 1. Task Name: SI Grant Needs Identified in Interview NA                                                                                                    |   |
| Action: This Task must be completed before proceeding.                                                                                                    |   |
| Status: No Action Required                                                                                                    |   |
|                                                                                                    |   |
| 2. Task Name: Record Special Grant Requests GO                                                                                                    |   |
| Action: This Task must be completed before proceeding.                                                                                                    |   |
| Status: Completed                                                                                                    |   |
| 3. Task Name: Requests Details NA                                                                                                    |   |
| Action: This Task must be completed before proceeding.                                                                                                    |   |
| Status: No Action Required                                                                                                    |   |
| · · · ·                                                                                                    |   |
| 4. Task Name: EAF, E-SNA and EAA Financial Eligibility Determination NA                                                                                                    |   |
| Action: This Task must be completed before proceeding.                                                                                                    |   |
| Status: No Action Required                                                                                                    |   |
| 5. Task Name: Print Forms for Client to Sign NA                                                                                                    |   |
| Action: This Task must be completed before proceeding.                                                                                                    |   |
| Status: No Action Required                                                                                                    |   |
|                                                                                                    |   |
|                                                                                                    | _ |
| Next Previous                                                                                                    |   |
|                                                                                                    |   |

#### Print Forms

| ١ | ersion 16.2.1                                                        | - Paperless Office System - [Print Forms] 5:36:02 PM Wednesday, August 22, 201            | 2 📃      |  |
|---|----------------------------------------------------------------------|-------------------------------------------------------------------------------------------|----------|--|
|   | File Edit Tool                                                       | s Window Help                                                                             |          |  |
| ļ | 🗅 🗳 ୶                                                                | · 🗈 🔂 🕢 🕨 🔗 🖪 🖮 🌱 🏛 😂 🛍 🕲 🔚 🖷 🖄 🔟 🕲 🔚                                                     |          |  |
| l | Form No                                                              | Form Description Copies                                                                   | Forms 🔺  |  |
| l | DSS2474                                                              | SSI Referral and Certification of Contact                                                 | e-form   |  |
| l | DSS3151                                                              | Food Stamp Change Report Form                                                             | e-form   |  |
| l | DSS3573                                                              | PA-Recoupment                                                                             | e-form   |  |
| l | DSS3938                                                              | Food Stamp Application Expedited Processing Summary Sheet                                 | e-form   |  |
| l | DSS4198                                                              | Third Party Data Sheet                                                                    | e-form   |  |
| l | DSS4279                                                              | Notice of Responsibilities and Rights for Support                                         | e-form   |  |
| l | DSS4529                                                              | Agreement to Repay Any Safety Net Assistance Overpayments Still Owed After Case Is Closed | e-form   |  |
| l | DSS4530                                                              | Assignment of Wages, Salary, Commissions or other Compensation for Services               | e-form   |  |
| l | DSS4571                                                              | Alcohol/Substance Abuse Screening Instrument                                              | e-form   |  |
| l | DSS4733                                                              | DFR Legal Residence Statement                                                             | e-form   |  |
| l | DSS4753                                                              | Food Stamps - Request for Contact/Missed Interview                                        | e-form   |  |
| l | DSS4776 Safety Net Assistance (SNCA) Application (LDSS-4776)         |                                                                                           |          |  |
| l | EXP_76R Documentation Receipt                                        |                                                                                           |          |  |
| l | EXP83H Declaration of Application for a Social Security Number       |                                                                                           |          |  |
| l | M15 Inquiry Regarding Veterans' Benefits and Servicemen's Allotments |                                                                                           |          |  |
| l | M15F Agreement to Repay Public Assistance                            |                                                                                           |          |  |
| l | M186RR                                                               | Mandatory Dispute Resolution Action Taken Form                                            | e-form   |  |
| l | M186TT                                                               | Mandatory Dispute Resolution No Action Taken Form                                         | e-form   |  |
|   |                                                                      |                                                                                           | <b>•</b> |  |
|   |                                                                      | Preview W-145HH Notice Next Print Previous                                                |          |  |

**Approval Elements** 

| Version 16.3 - Paperless Office System - [Approval Elemo                         | ents]                 | 1:46:28 PM                                                                 | Monday, January 14, 2013 |   |
|----------------------------------------------------------------------------------|-----------------------|----------------------------------------------------------------------------|--------------------------|---|
| File Edit Tools Window Help                                                      |                       |                                                                            |                          |   |
| 🗀 💛 🐇 🗈 🖆 📿 🕨 🖋 🖪 🔤 🏘                                                            | II 🕫 🛍 🔞 🚛 🔳 飬        | M 4 # 9                                                                    | 88                       |   |
| Disapproved Element                                                              |                       |                                                                            |                          |   |
| Address Information                                                              |                       |                                                                            | Approval                 |   |
| Disapproval Reasons                                                              | Review Comment Log    |                                                                            |                          |   |
| Disapproved Element                                                              |                       |                                                                            |                          |   |
| Identity,Citizenship,Relationship,Residence,SSN,Age&                             | Household Composition |                                                                            | Approval                 |   |
| Disapproval Reasons                                                              | Review Comment Log    |                                                                            |                          |   |
|                                                                                  |                       |                                                                            |                          | _ |
| Disapproved Element<br>Identity, Citizenship, Relationship, Residence, SSN, Age& | U                     |                                                                            |                          |   |
| Identity, Litzensnip, Helationsnip, Hesidence, SSN, Agea                         | Housenoid Composition |                                                                            | Approval 🗹 Edit          | 4 |
| Disapproval Reasons                                                              | Review Comment Log    |                                                                            | Add Comment              |   |
| Disappioval neasons                                                              | Neview Commercing     |                                                                            |                          | T |
| Next Refer to RAU Refer Back to Worker                                           | Highest PA Issu       | es Ready SI Grants<br>Jance Code Total:<br>1 Center Director (J<br>MIN JOS |                          |   |

The HDU Supervisor will use the **Approve HDU Intake** activity to approve information completed by the HDU worker via the **HDU Intake** activity. The **Approve HDU Intake** activity will contain the following sections *with* **Supervisory Review** areas attached toward the bottom of those sections.

- Household Screen
- Address Information
- Individual Detail
- HDU Referred From
- HDU Information
- SI Grant Requests
- Print Forms
- Notice Selection (SCR Centers)
- Approval Elements

| Version 16.2.1 - Paperless Offi                      | ce System - [Supervisory                   | Approval-Shelter  | -1                                                                                                  | 5:38:21 PM   | Wednesday, Au     | nust 22, 2012   |  |
|------------------------------------------------------|--------------------------------------------|-------------------|----------------------------------------------------------------------------------------------------|--------------|-------------------|-----------------|--|
| File Edit Tools Window Help                          |                                            | Approval Sheree   |                                                                                                    | 0.00.2111    | in denoted y, nat | 200122,2012     |  |
| Do You (Or Anyone Who Liv                            | res With You) Have A Re                    | nt, Mortgage Or O | )ther Shelter Expens                                                                                | es?          |                   |                 |  |
| Shelter Type                                         | Actual Amount Charged<br>For Rent/Mortgage | Frequency<br>M -  | Rent Charg<br>Secondary                                                                             |              | ency<br>00 -      | Verified<br>Yes |  |
| Housing Advantage Indicator (                        |                                            |                   |                                                                                                    |              |                   |                 |  |
| No One Pays Rent, Mortga<br>Monthly PA Shelter Amoun | nge or Other Shelter Expense               | Shelter Type      |                                                                                                    | Numb         | er of bedrooms    |                 |  |
| Supervisory Review<br>Documents:                     | Number<br>Supervisory<br>Area              |                   | -Rent Restriction Info<br>Restriction Type P<br>PA Shelter Amount:<br>Name<br>Address NY<br>Bouting | Vie<br>Docum | - Do              | cuments         |  |
| Add<br>Comment                                       | proval Reasons                             | Þ                 | Preview Commer                                                                                      | ıt Log       |                   |                 |  |
|                                                      | Next                                       |                   | Previous                                                                                            |              |                   |                 |  |

# Supervisory Approval – HDU Information Example

# Approval Elements Screen

| Version 16.3 - Paperless Office System - [Approval Elements]                                     | 1:46:28 PM Monday, January 14, 2013               |
|--------------------------------------------------------------------------------------------------|---------------------------------------------------|
| File Edit Tools Window Help                                                                      |                                                   |
| 🔁 🛷 🍕 🗈 🙃 📿   Þ 🔗 🖪 🔤 🌹 🎟 🍩 🛍 🔞 🚛 😑 🕺                                                            |                                                   |
| Disapproved Element                                                                              |                                                   |
| Address Information                                                                              | Approval 🗹 🛛 🗧                                    |
|                                                                                                  | Add Comment                                       |
| P<br>Disapproval Reasons Review Comment Lo                                                       |                                                   |
| Disappioval neasons neview commenced                                                             |                                                   |
|                                                                                                  |                                                   |
|                                                                                                  |                                                   |
| Disapproved Element                                                                              |                                                   |
| Identity,Citizenship,Relationship,Residence,SSN,Age&Household Composition                        | Approval 🗹 📃 Edit                                 |
|                                                                                                  | Add Comment                                       |
| Disapproval Reasons Review Comment Lo                                                            |                                                   |
|                                                                                                  | -                                                 |
|                                                                                                  |                                                   |
|                                                                                                  |                                                   |
| Disapproved Element<br>Identity,Citizenship,Relationship,Residence,SSN,Age&Household Composition |                                                   |
|                                                                                                  | Approval 🗹 Edit                                   |
|                                                                                                  | Add Comment                                       |
| Disapproval Reasons Review Comment Lo                                                            | og                                                |
|                                                                                                  |                                                   |
|                                                                                                  |                                                   |
|                                                                                                  | <b></b>                                           |
| Refer to RAU Highest PA Is                                                                       | Ides Ready SI Grants: No<br>ssuance Code Total: 0 |
| Next Grants Needin                                                                               | ing Center Director (Admin JOS II) Approval:      |
| Refer Back to Worker Next Level: A                                                               | ADMIN JOS                                         |

The HDU Supervisor sends the case to RAU by selecting the **Refer to RAU** button toward the bottom of the **Approval Elements** screen.

#### Decisions Received From RAU

When RAU processes a decision on the case, an **Assign Change Case Data** (for active cases) or **Assign Non-Food Emergency** (for applying cases) will be placed in the **RAU Recommendation to HDU** queue.

The **Request Action** window is updated with the RAU decision allowing HDU to process the decision. There are three tabs on the **Request Action** window. The Grants tab appears below. Screenshots of the **Referrals and Outcomes** and **Documentation and Verification** tabs appear in the following pages.

| Version 17.1.1 - Paperless Office System - [Request Action] 8:14:13 AM Wednesday, May 15, 2013                             |
|----------------------------------------------------------------------------------------------------|
| File Edit Tools Window Help                                                                                                |
| Request Type:       Rent in Advance (to secure an Apartment)         Financially Eligible for:       EAF? Yes         EAA? |
| Grant Info: Complete Referrals and Outcomes: Complete Documentation and Verification: Complete                             |
| Grants Referrals and Outcomes                                                                                              |
| SI Grant Details                                                                                                    |
| SI Grant Needed? C Yes C No                                                                                                |
| Decision Due Date: 05/17/2013 Overdue? No                                                                                  |
| Comments: View Benefit Issuance History                                                                                    |
| SI Grant Decision<br>RAU Referral Required? Yes Ready for Referral to RAU? Yes O No Was Decision Received? Yes O No        |
| Decision: O Issue Grant O Issue Grant Conditionally O Deny Grant                                                           |
| Conditions                                                                                                    |
| Submit Addition to RAU? O Yes O No Reason:                                                                                 |
| © Not ready for decision                                                                                                   |
| Accept Approved Amount: \$300.00     Approved Period From: 00/00/0000     To: 00/00/0000                                   |
| C Other Action                                                                                                    |
| C Deny Denied Amount: \$.00                                                                                                |
| Close Next Request Previous Request                                                                                        |

Request Action Window: Grants Tab

The **SI Grant Details** and the **SI Grant Decision** sections of the **Grants** tab will be systematically pre-filled with the decision details.

If the case is a reconsideration (previously denied by RAU and resubmitted by the Job Center with new information), on the **Grants** tab, Select **Yes** to in response to the **Submit Addition to RAU?** Question. Select an appropriate reason from the **Reason** drop-down list. The complete list of reasons are the following:

- Legal fees
- Change of time period requested (change of dates)
- Additional documentation
- Client/Third Party Contribution
- New income
- Other

| Version 17.1.1 - Paperless Office System - [Re          | quest Action]                  | 8:16:48 AM Wednesday,           | May 15, 2013 📃               |
|---------------------------------------------------------|--------------------------------|---------------------------------|------------------------------|
| File Edit Tools Window Help                             |                                |                                 |                              |
| Request Type:                                           | an Apartment) Financially Elig | ible for: EAF? Yes E-SNA?NA     | EAA?                         |
| Grant Info: Complete Referrals                          | and Outcomes: Complete         | Documentation and Verification: | Complete                     |
| 🖳 Grants                                                | Referrals and Outcomes         | Documentation and               | Verification                 |
| SI Grant Details<br>SI Grant Needed? © Yes © No         |                                |                                 |                              |
| Decision Due Date: 05/17/2013                           | Overdue? No                    |                                 |                              |
| Comments:                                               |                                | View Benefit I                  | ssuance History              |
| SI Grant Decision<br>RAU Referral Required? Yes Ready I | or Referral to RAU? 💽 Yes 🛛 No | Was Decision Received?          | Yes O No                     |
| Decision: O Issue Grant                                 | Issue Grant Condition          | nally C Deny Grant              |                              |
| Conditions                                              |                                |                                 |                              |
| Submit Addition to RAU? • Yes                           | O No Reason: Additional D      | ocumentation                    |                              |
| © Not ready for decision                                |                                |                                 |                              |
|                                                         | Select Yes button to           |                                 |                              |
| C Accept Approved Amount:                               | Submit Addition to             | /00/0000 To: 00/00/0000         | Select reasons for           |
|                                                         | RAU? Question.                 |                                 | Submit Addition to RAU here. |
| C Deny Denied Amount: \$.0                              | 0                              |                                 |                              |
|                                                         |                                |                                 |                              |
| Close                                                   | Next Request                   | Previous Request                |                              |

Request Action Window: Referrals and Outcomes tab

| ersion 17.1.1 - Paperless Office System - [Request Action] 8:13:48 AM Wednesday, May 15, 2013 |                                                       |                        |                 |                           |  |
|-----------------------------------------------------------------------------------------------|-------------------------------------------------------|------------------------|-----------------|---------------------------|--|
| File Edit Tools Window Help                                                                   |                                                       |                        |                 |                           |  |
| Request Type: Rent in Advance (<br>Grant Info: Complete                                       | to secure an Apartment)<br>Referrals and Outcomes: Co | Financially Eligible f | or: EAF? Yes E- | SNA? <mark>NA</mark> EAA? |  |
| 🖲 Grants                                                                                      | 🔆 Referrals an                                        | d Outcomes             | 🛛 🗈 Documentati | on and Verification       |  |
| Referrals                                                                                     |                                                       |                        |                 |                           |  |
| Referral to HDU:                                                                              | <b>⊙ Yes</b> ○ No Details:                            |                        |                 |                           |  |
| Referral to RAU:                                                                              | ©Yes ○No Details: S                                   | ufficient Income to Pa | ay Future Rent  |                           |  |
| Referral to Housing Court:                                                                    | CYes CNo Details:                                     |                        |                 |                           |  |
| Referral to Center Management                                                                 | : O Yes O No Details:                                 |                        |                 |                           |  |
| Landlord Contact:                                                                             | CYes CNo Details:                                     |                        |                 |                           |  |
| Comments:                                                                                     |                                                       |                        |                 |                           |  |
| Close                                                                                         | N                                                     | lext Request           | Previous Requ   | est                       |  |

Request Action Window: Documentation and Verification Tab

No Documents Needed Example:

| Paperless Off                                   | ice System - [Request Action] |                |                     |                                                     |            |
|-------------------------------------------------|-------------------------------|----------------|---------------------|-----------------------------------------------------|------------|
| File Edit Tools Window H                        | elp                           |                |                     |                                                     |            |
| Request Type: Back Rent<br>Grant Info: Complete | or Carrying Charges           |                | gible for: EAF? Yes | E-SNA? <mark>NA</mark><br>Verification: <b>Co</b> n | EAA?       |
| 🖳 Grants                                        | Referral                      | s and Outcomes | Documer             | ntation and Ve                                      | rification |
| Does the client need to                         | bring back documents? No      |                |                     |                                                     |            |
|                                                 |                               |                |                     |                                                     |            |
|                                                 |                               |                |                     |                                                     |            |
|                                                 |                               |                |                     |                                                     |            |
|                                                 |                               |                |                     |                                                     |            |
| Comments:                                       |                               |                |                     |                                                     |            |
|                                                 |                               |                |                     |                                                     |            |
|                                                 |                               |                |                     |                                                     |            |
| Close                                           |                               | Next Request   | Previous Re         | equest                                              |            |

Documents Needed Example:

| Version 17.1 - Paperless Office System - [Request Action]                                                                                                    | 8:48:47 AM Monday, January 28, 2013   |
|----------------------------------------------------------------------------------------------------|---------------------------------------|
| File Edit Tools Window Help                                                                                                    |                                       |
| Request Type: Back Rent or Carrying Charges Financially Eligible for:                                                                                                    |                                       |
| Grant Info: Complete Referrals and Outcomes: Complete Docu                                                                                                    | umentation and Verification: Complete |
| Grants Referrals and Outcomes                                                                                                    | Documentation and Verification        |
| Does the client need to bring back documents? Yes         Due date for client to return with documents:         02/07/2013         Collateral Contact Made? Yes         Comments: | <b></b>                               |
|                                                                                                    |                                       |
| Close Next Request                                                                                                    | Previous Request                      |

## Single Issue Grant Summary Window

|           | 16.2.1 - Paperless Office System<br>it Tools Window Help | n - [Single Issue Grant 9 | 5ummary]               |                | 5:49                 | :46 PM  | Wednesday, Augus     | t 22, 2012               |
|-----------|----------------------------------------------------------|---------------------------|------------------------|----------------|----------------------|---------|----------------------|--------------------------|
| Po IIo    | Case Number:                                             | Case Nam                  | e: ).<br>er: Melrose v | lob Conto      |                      |         |                      | Suffix: 1<br>egory: SNCA |
| - Filter: | •                                                        | Show FS Grants            | r:  metrose (          |                | [                    | View Gr | ant Issuance Hist    |                          |
| Code      | Description                                              | From / To                 | Created                | Amount         | Next Month<br>Amount | Special | Statu                | s                        |
| 30        | 30 - Rent Payments in Excess of<br>Maximum               | 08/01/2012-08/31/2012     | 08/22/2012             | \$800.00       | )                    | E-Check | Awaiting Action      |                          |
|           |                                                          |                           |                        |                |                      |         |                      |                          |
|           |                                                          |                           |                        | the <b>S</b> i | ingle Iss            |         | to access<br>a Entry |                          |
| J         |                                                          | Grant Details             |                        | windo          | )W.<br>Previa        | us      |                      |                          |

The **Single Issue Grant Summary** window will be updated with the approved grant. HDU or designated staff must process the grant in the **Single Issue Data Entry** window (accessed by selecting **Grant Details**). See **PD #10-22-SYS Single Issuance Grant Requests in POS** for more information.

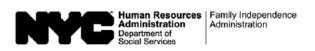

Date: \_\_\_\_\_

Case Number:

Case Name:

## Request to Pay Rent Arrears in Excess of Cash Assistance Maximum Shelter Allowance

| I,                                                                                                    | _, am requesting assistance to pay rent arrears to avoid eviction.                                                     |
|----------------------------------------------------------------------------------------------------|----------------------------------------------------------------------------------------------------|
| (Name)<br>I understand that my rent is in excess of the cash                                           | assistance maximum shelter allowance for my household size.                                                            |
|                                                                                                    | oproved, I must provide documentation showing how future rent                                                          |
| I understand that the rent arrears payment will be                                                     | e made in the form of a check made payable to my landlord.                                                             |
| If any of the rent arrears advanced to me duplica<br>Administration, I agree to the recoupment of such | tes assistance previously given to me by the Human Resources n portion of the arrears payment.                         |
| Applicant/Participant's Signature:                                                                     | Date:                                                                                                    |
|                                                                                                    |                                                                                                    |
| I agree to pay the excess rent in the amount of by                                                     | hird Party to Pay Excess Rent<br>, affirm that:<br>\$for the apartment occupied<br>at(Applicant/Participant's Address) |
|                                                                                                    |                                                                                                    |
| effective The                                                                                          |                                                                                                    |
| aforementioned applicant/participant Iandlord (name and address):                                      |                                                                                                    |
| My income, indicated below, is sufficient to meet                                                      | all of my expenses as well as the excess rent payment.                                                                 |
| My monthly household income is:                                                                        | My shelter expense is:                                                                                                 |
| The proof of income I am submitting is:                                                                | om employer on employer's stationery from:                                                                             |
| Proof of other income/source:                                                                          | (Employer's Name and Address)                                                                                          |
| My relationship to the applicant/participant is:                                                       |                                                                                                    |
| My address is:                                                                                         |                                                                                                    |
| The above information is true and correct.                                                             |                                                                                                    |
|                                                                                                    | Dete                                                                                                    |
| Signature:                                                                                             | Date:                                                                                                    |

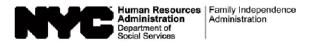

| Date:        |  |
|--------------|--|
| Case Number: |  |
| Case Name:   |  |
| Center:      |  |

#### Notice of Approval of the Request to the Rental Assistance Unit Rent arrears checks are to be issued direct vendor only.

We agree to pay \$ \_\_\_\_\_\_ provided that the case is in active status or otherwise eligible for assistance.

#### Condition to be met by Applicant/Participant

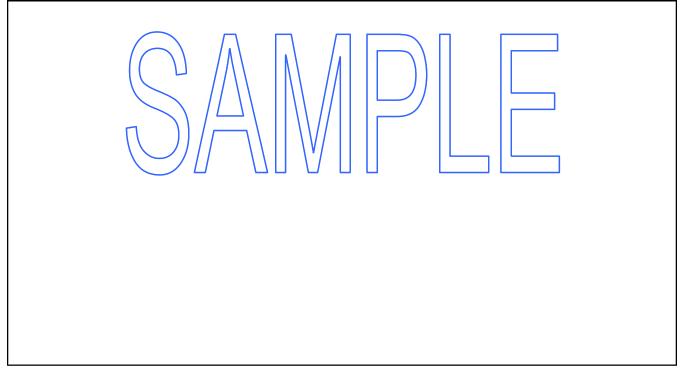